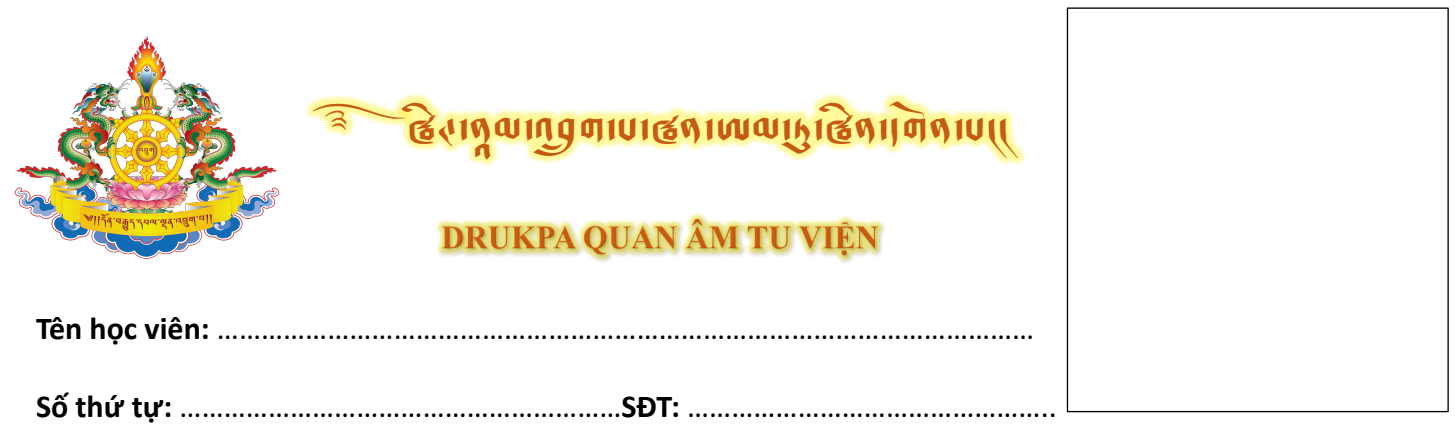

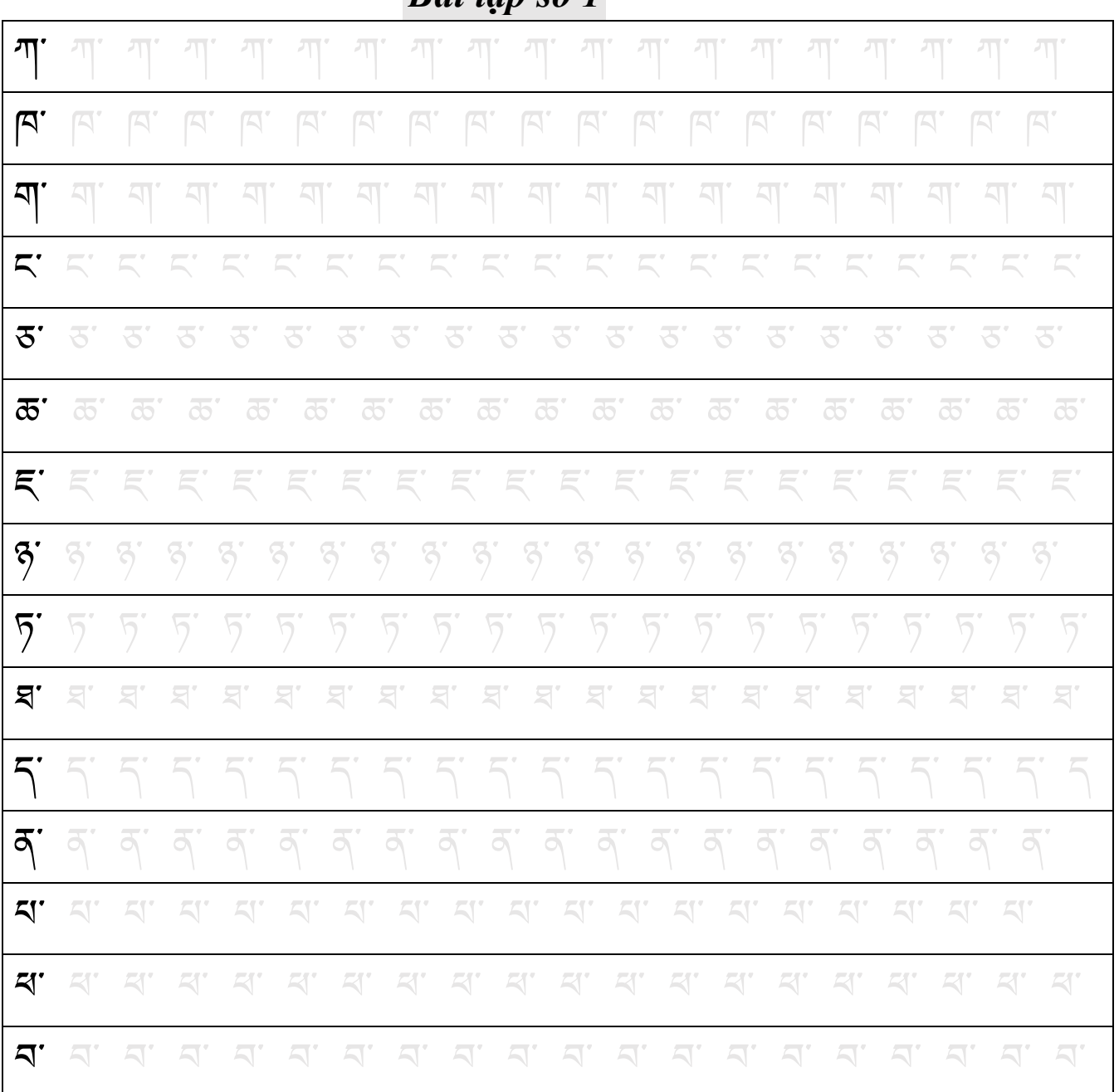

## *Bài tập số 1*